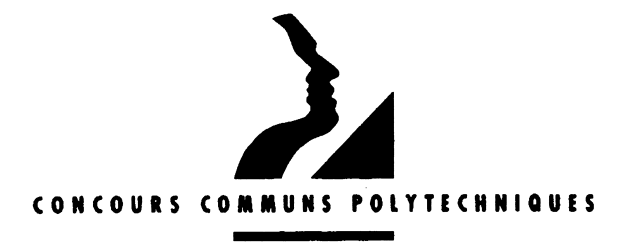

#### **EPREUVE SPECIFIOUE - FILIERE PSI**

## **MATHEMATIQUES 2**

#### Durée : 4 heures

Les calculatrices sont autorisées.

\*\*\*\*

Le candidat attachera la plus grande importance à la clarté, à la précision et à la concision de la rédaction. Si un candidat est amené à repérer ce qui peut lui sembler être une erreur d'énoncé, il le signalera sur sa copie et devra poursuivre sa composition en expliquant les raisons des initiatives qu'il a été amené à prendre.

 $* * * *$ 

Le sujet comporte 5 pages.

### **Notations**

On désigne par R l'ensemble des nombres réels, par N l'ensemble des nombres entiers naturels et par  $N^*$ l'ensemble  $N$  privé de 0.

Etant donné un endomorphisme  $l$  d'un espace vectoriel de dimension finie, on note det( $l$ ) son déterminant, tr(l) sa trace et  $\chi$  son polynôme caractéristique. En notant id l'endomorphisme

identité, on définit  $l^0 = id$  et, pour tout k dans N,  $l^{k+1} = l \circ l^k$ .

On note  $K[X]$ l'ensemble des polynômes à une indéterminée et à coefficients dans  $K = \mathbb{R}$  ou  $\mathbb{C}$ .

#### **Objectifs**

Étant donné un vecteur non nul  $u$  et un endomorphisme  $l$  d'un espace vectoriel de dimension finie, on définit un entier  $r(l, u)$  à partir des itérés du vecteur par l'endomorphisme. Le problème porte sur l'étude de propriétés de l'endomorphisme, liées à la valeur de l'entier  $r(l, u)$ .

Dans la première partie, on traite un exemple dans le cas relativement élémentaire de l'espace vectoriel  $\mathbb{R}^2$ . Une première structure euclidienne permet d'obtenir les coordonnées des itérés d'un vecteur par l'endomorphisme ; une deuxième structure euclidienne permet de montrer que des points du plan, déduits des vecteurs précédents, sont sur une ellipse.

Dans la deuxième partie, on fait établir des résultats généraux sur les endomorphismes étudiés.

Les deux parties sont indépendantes l'une de l'autre.

## **PARTIE I**

Soit  $\theta$  un nombre réel tel que  $0 < \theta < \pi$  et  $\theta \neq \frac{\pi}{2}$ .

I.1. Dans cette question, on considère l'espace vectoriel euclidien orienté  $\mathbb{R}^2$  rapporté à une base orthonormale directe  $\mathcal{E} = (\varepsilon_1, \varepsilon_2)$ . Étant donné deux vecteurs u et v de  $\mathbb{R}^2$ , on note  $(u | v)$  leur produit scalaire et ||u|| la norme du vecteur u.

On définit les vecteurs  $v_1 = \varepsilon_1$  et  $v_2 = \cos(\theta)\varepsilon_1 + \sin(\theta)\varepsilon_2$  et on considère la base  $V = (v_1, v_2)$  de  $\mathbb{R}^2$ . Soit *l* l'endomorphisme de  $\mathbb{R}^2$  de matrice  $M = \begin{pmatrix} 0 & -1 \\ 1 & 2\cos(\theta) \end{pmatrix}$  relativement à la base  $V$ .

I.1.1. Déterminer le polynôme caractéristique de l. En déduire les valeurs propres réelles ou complexes de l.

**I.1.2.** Soit  $v = x_1v_1 + x_2v_2$  un vecteur quelconque de  $\mathbb{R}^2$ . Calculer  $||v||^2$  et  $||l(v)||^2$ . En. déduire que l'est un automorphisme orthogonal de  $\mathbb{R}^2$ .

**I.1.3.** Déterminer la matrice de passage P de la base  $\mathcal{E}$  à la base V ainsi que la matrice inverse  $P^{-1}$ .

On note M' la matrice de l'endomorphisme l'elativement à la base  $\mathcal E$ . Exprimer M'en fonction des matrices P,  $P^{-1}$ et M. Donner l'expression de M' et caractériser l'endomorphisme l.

**I.1.4.** Le vecteur  $v_2$  vérifie  $v_2 = l(v_1)$ . Pour  $k \in \mathbb{N}$ ,  $k \ge 3$ , on définit les vecteurs  $v_k$  par  $v_k = l(v_{k-1})$ . Pour  $k \in \text{N}^*$ , on note  $v_k = a_k v_1 + b_k v_2$ .

**I.1.4.1.** En calculant de deux façons  $||v_k||^2$ , déduire de I.1.2 une relation entre  $a_k$ ,  $b_k$  et cos( $\theta$ ).

**I.1.4.2.** Justifier que, pour  $k \in \mathbb{N}^*$ , on a  $(v_1 | v_k) = \cos((k-1)\theta)$ ; en déduire la valeur de  $(v, |v_k)$ .

**I.1.4.3.** En utilisant les produits scalaires  $(v_1 | v_2)$  et  $(v_2 | v_1)$ , donner un système linéaire de deux équations à deux inconnues  $a_k$  et  $b_k$ .

Montrer que  $a_k = -\frac{\sin((k-2)\theta)}{\sin(\theta)}$  et  $b_k = \frac{\sin((k-1)\theta)}{\sin(\theta)}$ .

**I.2.** Dans cette question, on prend la base précédente  $V = (v_1, v_2)$  comme base canonique de l'espace vectoriel  $\mathbb{R}^2$ . Étant donné deux vecteurs  $v = x_1v_1 + x_2v_2$  et  $v' = x_1'v_1 + x_2'v_2$ , on définit le produit scalaire canonique de  $\mathbb{R}^2$  par :  $(v, v') \in \mathbb{R}^2 \times \mathbb{R}^2 \mapsto x_1 x'_1 + x_2 x'_2 \in \mathbb{R}$ . La base  $V$  est alors une base orthonormale pour ce produit scalaire.

On considère le plan euclidien muni du repère orthonormal  $\mathcal{R} = (0, v_1, v_2)$  où O est un point du plan. Pour tout  $k \in \mathbb{N}^*$ , on note  $A_k$  les points du plan de coordonnées  $(a_k, b_k)$  dans le repère  $\Re$ , où  $a_k$  et  $b_k$  sont les réels donnés dans **I.1.4.** 

**I.2.1.** On note  $(x, y)$  les coordonnées d'un point du plan. Déterminer trois réels p, q, r tels que la conique d'équation  $px^2 + qxy + ry^2 = 1$  passe par les points  $A_1$ ,  $A_2$  et  $A_3$ . Montrer que tous les points  $A_k$  sont sur cette conique (on pourra utiliser I.1.4.1.).

I.2.2. Déterminer les valeurs propres et les vecteurs propres de la matrice  $Q = \begin{pmatrix} 1 & \cos(\theta) \\ \cos(\theta) & 1 \end{pmatrix}$ . En déduire la nature de la conique. On prend  $\theta = \frac{\pi}{3}$ . Donner une équation réduite de la conique et tracer cette conique dans le plan euclidien muni du repère  $\Re$ .

# **PARTIE II**

Dans cette partie, E est un espace vectoriel de dimension n sur le corps K, avec  $n \ge 2$  et l est un endomorphisme de  $E$ .

**II.1.** Soit  $u$  un vecteur non nul de  $E$ .

**II.1.1.** Montrer qu'il existe un entier  $k \in \mathbb{N}^*$  tel que la famille de vecteurs  $(u, l(u),...,l^{k}(u))$  soit liée. Justifier qu'il existe un plus petit entier  $k \in \mathbb{N}^{*}$  tel que la famille de k+1 vecteurs  $(u, l(u),...,l^k(u))$  soit liée. On note  $r(l,u)$  ce plus petit entier.

**II.1.2.** Justifier l'encadrement  $1 \le r(l, u) \le n$ .

**II.1.3.** Montrer que  $r(l, u) = 1$ , si et seulement si u est un vecteur propre de l. Montrer que  $r(l, u) = n$ , si et seulement si la famille  $(u, l(u), ..., l^{n-1}(u))$  est une base de E.

II.2. Un exemple.

Dans cette question, on suppose  $n = 4$  et on note  $\mathfrak{B} = (e_1, e_2, e_3, e_4)$  une base de E.

On considère l'endomorphisme  $f$  de  $E$  représenté par la matrice  $Mat_{\mathfrak{B}}(f) = \begin{bmatrix} 1 & 2 & 0 & -1 \\ 1 & -2 & 1 & 1 \\ 1 & -6 & 4 & 1 \\ 1 & -8 & 3 & 3 \end{bmatrix}$ 

relativement à la base  $\mathfrak{B}$ . Calculer det(f) et tr(f).

Montrer que la famille  $(e_1, f(e_1), f^2(e_1))$  est libre. Déterminer trois réels x, y, z tels que  $f^{3}(e_1) = xf^{2}(e_1) + yf(e_1) + ze_1$ . En déduire  $r(f, e_1)$ .

On reprend le cas général où E est un espace vectoriel de dimension  $n \ge 2$  et l un endomorphisme de  $E$ . Soit u un vecteur non nul de  $E$ .

**II.3.** On suppose  $r(l, u) = n$ . D'après **II.1.3.**, la famille  $\mathfrak{B}(u) = (u, l(u), ..., l^{n-1}(u))$  est une base de *E*. On note  $l^{n}(u) = \sum_{n=1}^{n-1} a_{k} l^{k}(u)$ .

**II.3.1.** Déterminer la matrice  $Mat_{\mathfrak{B}(u)}(l)$  de l'endomorphisme l relativement à la base  $\mathfrak{B}(u)$ . Calculer det(*l*) et tr(*l*).

II.3.2. Déterminer  $\chi_l(\lambda) = \det(l - \lambda \text{id})$ , le polynôme caractéristique de l'endomorphisme l (on pourra calculer ce déterminant en ajoutant à la première ligne, une combinaison linéaire des autres lignes; opération codée  $L_1 \leftarrow L_1 + \sum_{i=1}^{n} \lambda^{i-1} L_i$  où  $L_i$  est la ligne d'indice i).

**II.4.** On note  $I(l, u)$  l'ensemble des polynômes  $P \in K[X]$  tels que l'endomorphisme  $P(l)$ vérifie  $P(l)(u) = 0$ .

**II.4.1.** Montrer que l'ensemble  $I(l, u)$  est un idéal de  $K[X]$ . En déduire qu'il existe un unique polynôme unitaire, noté  $G(l,u)$ , tel que  $I(l,u)$  est formé de tous les polynômes produit du polynôme  $G(l, u)$  par un polynôme quelconque de  $K[X]$ .

**II.4.2.** Justifier que le polynôme  $G(l, u)$  divise le polynôme  $\chi_l$ . Montrer que le polynôme  $G(l, u)$  est de degré  $r(l, u)$ .

**II.4.3.** On reprend l'exemple **II.2.** Déterminer le polynôme  $G(f, e)$ . En déduire le polynôme caractéristique de  $f$  puis les valeurs propres de  $f$ . Dans la question II.2. on montre que la famille  $(e_1, f(e_1), f^2(e_1))$  est libre; en utilisant ce résultat et le spectre de f, en déduire que l'endomorphisme  $f$  n'est pas diagonalisable.

**II.4.4.** On suppose que l'endomorphisme  $l$  et le vecteur  $u$  vérifient les hypothèses de la question **II.3.** :  $r(l, u) = n$  et  $l^n(u) = \sum_{k=0}^{n-1} a_k l^k(u)$ . Déterminer le polynôme  $G(l, u)$  et retrouver ainsi l'expression du polynôme caractéristique de l'endomorphisme l.

**II.5.** Dans cette question, on suppose qu'il existe un entier  $p \in \mathbb{N}^*$  tel que  $l^p = 0$ .

II.5.1. Déterminer le polynôme caractéristique de l.

II.5.2. Montrer que les conditions suivantes sont équivalentes :

- (1) Il existe un vecteur non nul u tel que  $r(l, u) = n$
- (2)  $l^{n-1} \neq 0$ .

**II.6.** On suppose que l'endomorphisme l'est diagonalisable. Soit  $W = (w_1, w_2, ..., w_n)$  une base de vecteurs propres de E avec pour tout  $k \in [\![1,n]\!]$ ,  $l(w_k) = \lambda_k w_k$ .

**II.6.1.** On suppose qu'il existe un vecteur non nul u de E tel que  $r(l,u) = n$  et on considère la base de  $E: \mathfrak{B}(u) = (u, l(u), ..., l^{n-1}(u))$ . On note  $u = \sum_{k=1}^{n} x_k w_k$ . Ecrire la matrice de passage de la base  $W$ à la base  $\mathfrak{B}(u)$ . En déduire que les valeurs propres de l sont toutes distinctes.

**II.6.2.** On suppose que les valeurs propres  $\lambda_k$  de l sont toutes distinctes.

**II.6.2.1.** On consider a matrices 
$$
A = \begin{pmatrix} 1 & \lambda_1 & \cdots & \lambda_1^{n-1} \\ 1 & \lambda_2 & \cdots & \lambda_2^{n-1} \\ \vdots & \vdots & & \vdots \\ 1 & \lambda_n & \cdots & \lambda_n^{n-1} \end{pmatrix}
$$
 et on note  $C = \begin{pmatrix} \alpha_0 \\ \vdots \\ \alpha_{n-1} \end{pmatrix}$ 

une matrice colonne telle que le produit  $AC = 0$ . Montrer que le polynôme  $P(X) = \sum_{k=1}^{n-1} \alpha_k X^k$  est le polynôme nul. En déduire que la matrice A est inversible.

**II.6.2.2.** Montrer qu'il existe un vecteur u de E, non nul, tel que  $r(l, u) = n$ .

## Fin de l'énoncé.